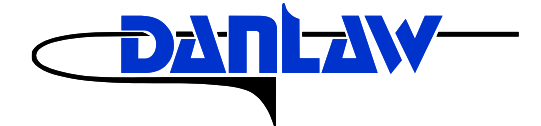

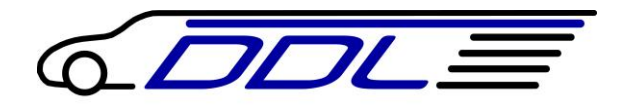

# DANLAW DATA LOGGER DL-815 USER MANUAL

Revision: Draft Revision date: 3/18/2015

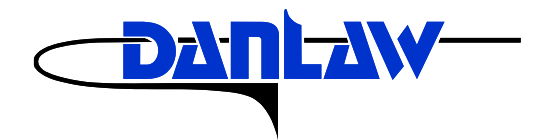

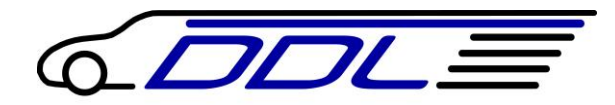

#### **1.1 Product Overview**

#### **Danlaw Data Logger – Vehicle Data Logger with Bluetooth**

**Danlaw's Data Logger** was developed to provide companies with an easy to install, wireless communication device for monitoring and logging vehicle network message data. The need for the DDL was driven by Danlaw's own experience with Networked Automotive Electronics solution development, and perfected to provide our customers with the benefits of our experience.

#### **The Danlaw Data Logger provides:**

- Support for all major passenger car & light truck protocols
- Simple plug-n-go via the vehicle's OBDII connector
- OBD Vehicle Data logging with real-time data stamp
- Rugged, compact field-hardened design
- No external antenna connections needed
- Completely self contained

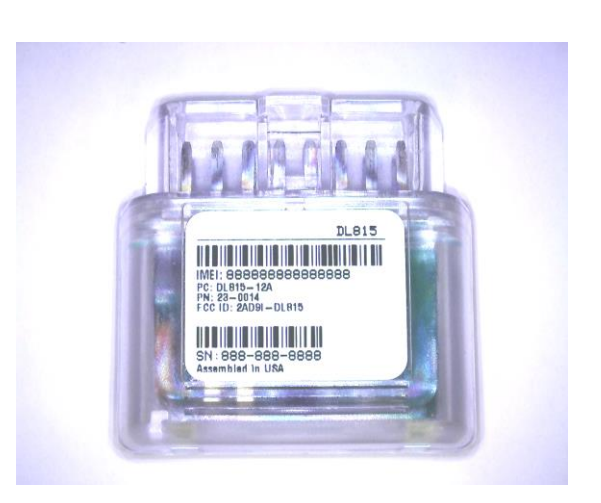

#### **Danlaw Data Logger - Advantage**

#### **DL-860 Features:**

- **High Speed Data Upload** DDL has been demonstrated to significantly reduce the Data Upload time as compared to the speed of other wired and wireless OBDII interface solutions.
- **Stand Alone Simplicity** Easy plug in and even easier to use. No external connections needed. Eliminates the need for costly power adapters, antenna connections and knowledgeable resources to install the module.
- **Portability** The DDL has been designed to maximize in-thefield efficiency, light weight, robust, and compact design.
- **Low Cost Solution** Low data transmission cost due to optimized data transmission, cost effective hardware – no maintenance and no batteries.
- **Rugged Design** (-40C to +85C), IP 64 rated, it's field ready.
- **Flexible** Supports all major OEMs including: GM, Ford, DCX, Honda, Toyota, Nissan, BMW, Audi, Volvo and more.

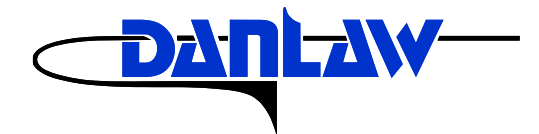

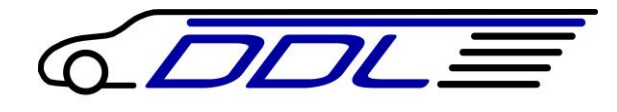

#### **1.2 Product Specifications**

### **Danlaw Data Logger - Specifications**

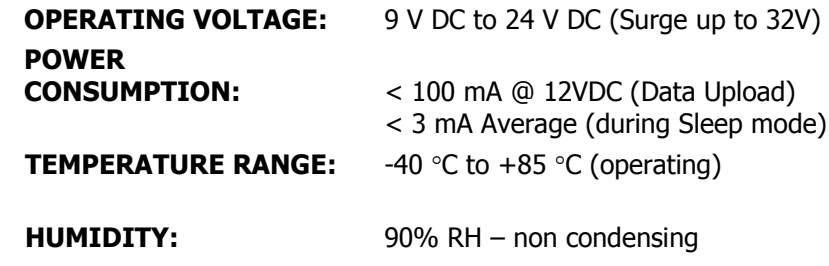

**CERTIFICATIONS:** RoHS Compliant

#### **VEHICLE COMMUNICATION:**

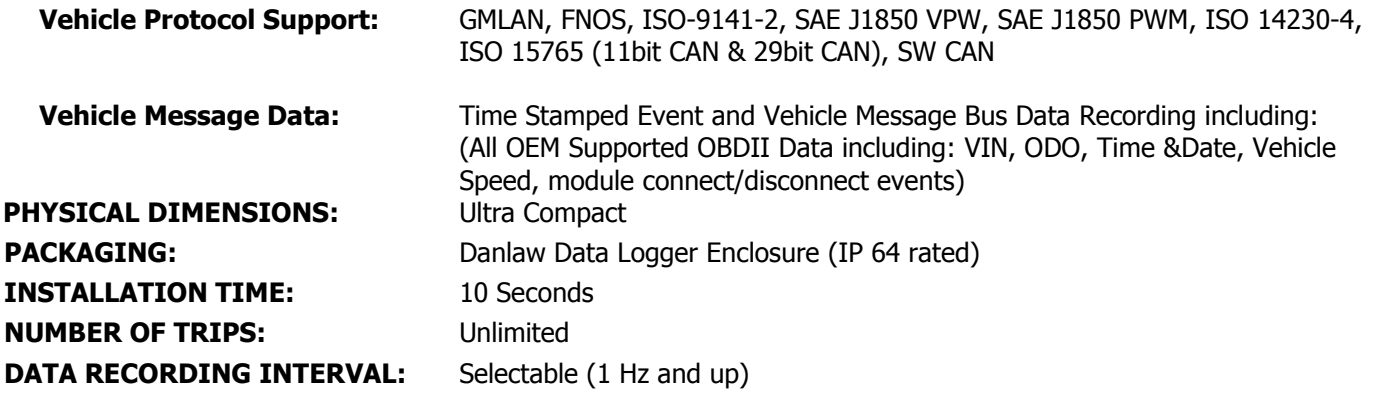

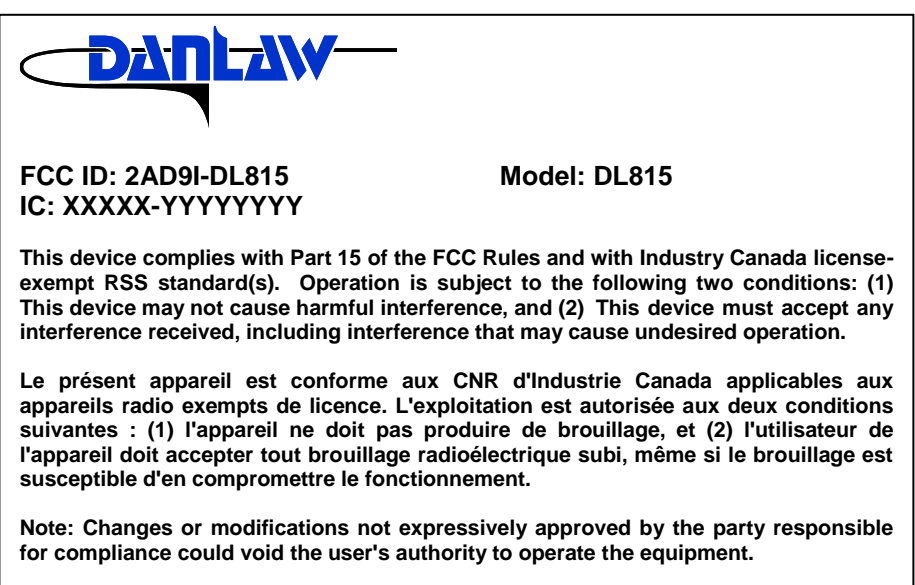

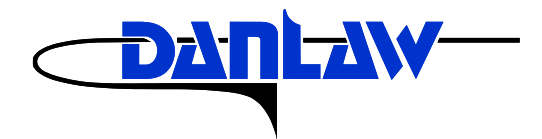

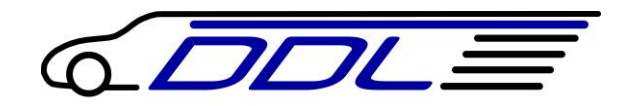

### **2.0 Installation Instructions**

**1. Locate the OBD connector:**

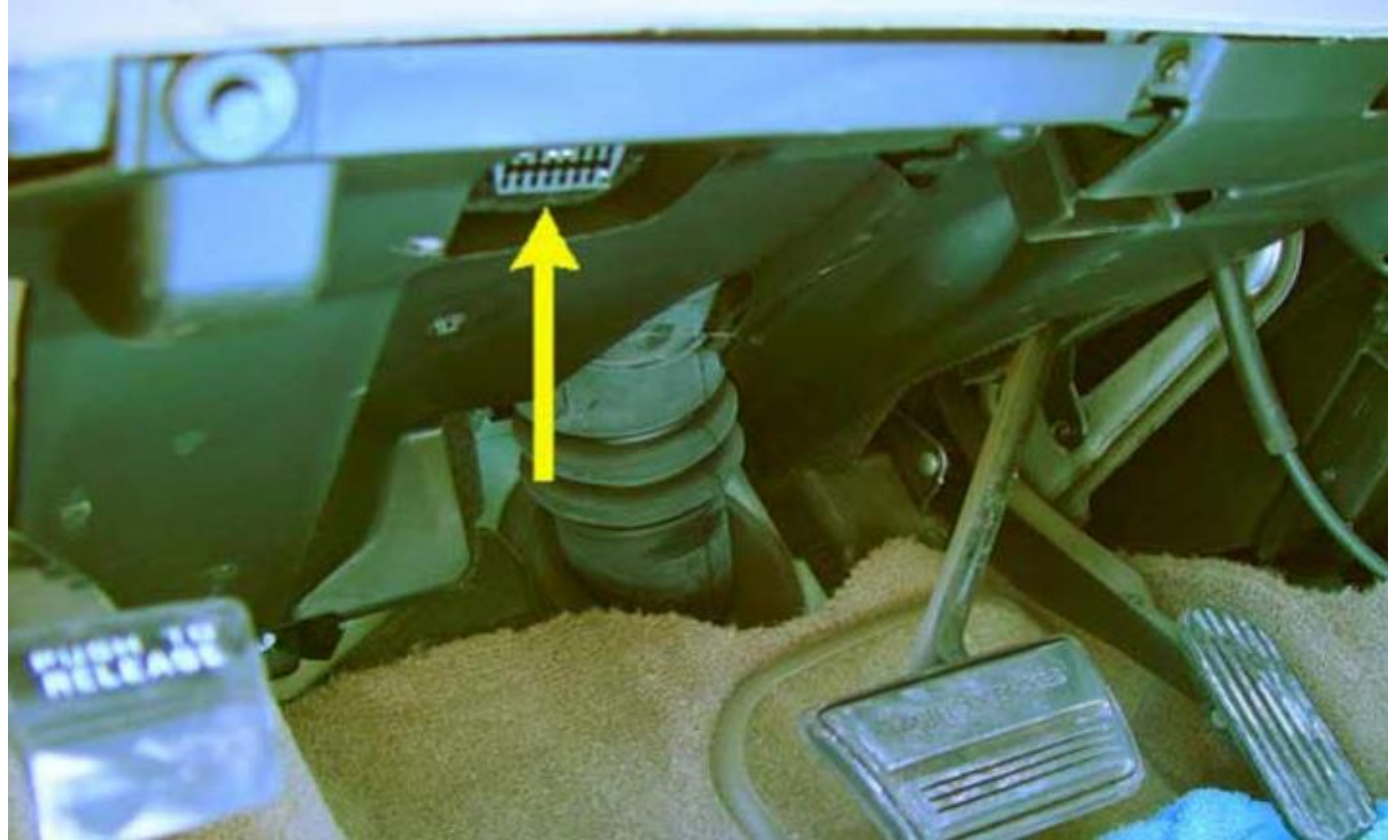

**If you are not able to locate the OBD connector, please refer to the Vehicle User Manual**

**2. Install the DL-815 device by plugging it into the OBD connector**

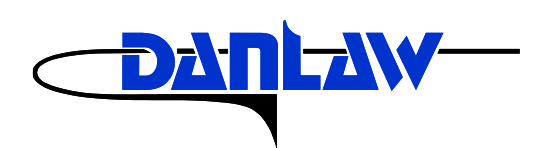

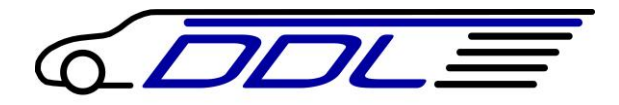

## **3.0 Revision History**

**3/19/2015 Draft Release**